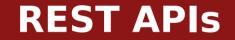

Michael Chang Spring 2023

# **Plan for today**

## **Structure of HTTP request/response**

Method, path, query string, headers, body

### **Recap: fetch with async/await**

Classes as data models

Handling errors

## **Using REST APIs**

Sending data: method, headers, body Keeping data model up to date

#### **Classes can model resources**

E.g. a Student or User class

## Loading (reading) a resource

```
class Student {
```

```
/* Can't make constructor async */
static async load(id) {
   let data = await ...;
   return new Student(data);
}
```

# **Classes and REST APIs**

#### **Classes can model resources**

E.g. a Student or User class

## Loading (reading) a resource

class Student {

}

constructor(data) {

/\* Copy key/values from data to this \*/

Object.assign(this, data);

```
/* ... init private instance vars */
```

# **REST APIs**

### **Representational state transfer**

Defines certain rules the API will follow

#### Resources

Each "thing" we want to send/receive is a "resource"

Identified by a URI (path)

E.g. /courses/CS193X or /users/mchang91

Servers return "representation" of the resource

Clients send (possibly partial) representations to update resources

#### Statelessness

Server doesn't "remember" clients

I.e. each request includes URI, other info

### Example

### GET /students/mchang?include\_photo=1

## Method: what we want to do

- GET: get some information
- POST: send some information (and get response)

(For REST APIs) PATCH: update a resource

DELETE: delete a resource

### Example

#### GET /students/mchang?include\_photo=1

## Path: the resource we're accessing

- A URI (parts separated by /)
- Some parts are fixed (e.g. "students")
- Some are identifiers (e.g. "mchang91")

## Example

### GET /students/mchang?include\_photo=1

# **Query string: additional info about resource**

- Describe what you're looking for
- Key/value pairs, separated by &
- Keys and values are URI encoded
- E.g. ?q=search+string&lang=en
  - Would encode two key/value pairs
  - q: "search string"
  - lang: "en"

### Example

POST /students/mchang/enroll
Content-Type: application/json

{"course":"cs193x"}

### **Headers: info about request**

What browser we're using (User-Agent) What type of data we're sending (Content-Type)

### Example

POST /students/mchang/enroll
Content-Type: application/json

{"course":"cs193x"}

#### **Body: data sent to server**

Only for non-GET requests

Used when sending full objects

May be the full object (e.g. to create it), partial object (to update), or specific parameters (for custom actions)

# **HTTP response**

### Example

```
HTTP/1.1 200 OK
```

```
Content-Type: application/json
```

{"id":"mchang","firstName":"Michael",...}

### **Status code: result of request**

Gives a general indication of success/failure Text after the number is generic, specified by HTTP E.g. 200 will always be "OK", 404 will be "Not Found"

# **HTTP response**

### Example

```
HTTP/1.1 200 OK
```

Content-Type: application/json

{"id":"mchang","firstName":"Michael",...}

# Headers: info about the response

- The type of server (Server)
- The type of response data (Content-Type)

# **HTTP** response

### Example

```
HTTP/1.1 200 OK
```

```
Content-Type: application/json
```

#### {"id":"mchang","firstName":"Michael",...}

### **Body: the resource, error message, etc.**

When GETting a resource, probably the object When an error occurs, often contains a message When taking an action, info on success/failure

#### 200 OK

Request was successful

### **400 Bad Request**

Server couldn't understand the request, or couldn't do the thing

#### **401 Unauthorized**

Need to log in or send some credentials

### 403 Forbidden

Credentials provided, but you don't have access

#### 404 Not Found

The thing you asked for isn't there

### **500 Server Error**

Problem on the server side

# fetch(url[, options])

options is an object with following keys

method: HTTP method

headers: Object of HTTP headers to include in request

body: request body (for non-GET) (as a string)

### When sending data to server

Query string goes in the URL

When including request body, need to set Content-Type header

E.g. headers: { "Content-Type": "application/json" }

```
const postData = async () => {
 let data = { num: 42 };
  let res = await fetch("/api/path?param=binky", {
    method: "POST",
    headers: { "Content-Type": "application/json" },
    body: JSON.stringify(data)
   }};
   . . .
};
```

#### Useful to encapsulate data in classes

E.g. Student, Course

# Methods for reading from and updating API

# **Note: constructor cannot be async**

Instead, use a static method

## Useful function: Object.assign(dest, src)

Copy all the keys from src into dest (overwriting)

E.g. Object.assign(this, data)

# myClass.toJSON()

Define this method to control how JSON.stringify converts object into JSON

E.g. include only public instance variables

# class Usage

## As DOM component

- Encapsulate logic for creating and managing elements
- Allows reuse of components
- Common features:
  - Event handlers (don't forget to bind!)
  - Private instance variables for DOM elements
  - Public methods take DOM element and/or other components as argument
  - Methods take callbacks to notify other classes of events

# class Usage

#### As data model

Encapsulate logic and state for a resource (a "noun" in our system) Provides a public interface for retrieving/updating data from/to API Common features:

- async methods that make API requests
- static method(s) to retrieve instances from the API
- Easiest to keep data returned from API "public"
- Private instance variables for client-side-only state
- toJSON method to control how resource is sent back to server

# **Summary**

### Today

**Rest APIs** 

### **Before next time**

assign2.2 (CSS)

### Next time

Wrap up client-side APIs

Start talking about servers, how to build these APIs